## **Adobe Photoshop.0.1 Download !NEW!**

*Copyright 2018 IDG Communications. ABN 14 001 592 650. All rights reserved. Reproduction in whole or in part in any form or medium without express written permission of IDG Communications is prohibited.Q: How to trigger server side code when an element is changed in AngularJS I know we have the attribute ng-change which triggers an event when an element changes. But I want something like this: Is there anything like this? A: You're looking for \$scope.\$watch. \$watch(watchExpression, listener, [objectEquality]); \$scope.\$watch(watchExpression, listener, [objectEquality]); Watch for any changes in a property of an object and execute the listener function.*

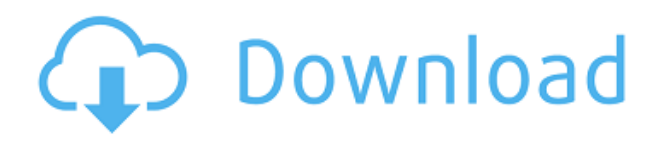

It is still a little strange that Photoshop has never really had a "Designer" version, but since the new version it is finally coming to the rescue. The redesigned user interface (UI) helps you manage linked documents in one window, making collaboration much easier. This includes shared layers that can be edited individually or as a group, and automatic updates for the effects and other latest technologies. Photoshop now also supports HTML5 canvas for web-based Web-to-Canvas technologies. This can be used to create an instant presentation by publishing the canvas. In addition, Adobe has removed the print preview and added Smart Guides. Smart guides are designed to make it easier to align objects and refine the overall composition. The update also includes improved XMP tagging. The only available release at this time is for Windows users Only. I received my license key immediately after activation succeeded; it took around 8 hours for the download completion to be reflected on my computer. Lightroom is a new Adobe System program that let users see a group of photo images in one picture. All of this is accomplished without needing to resort to a web browser when performing the first time. The new version of Photoshop is available for purchase at www.adobe.com for \$ 700 is recommended because it contains the new technology of Adobe Photoshop and Lightroom will be available in the fall of 2014. There is an even simpler sidebar function that lets you add up to 10 contacts at a time with just the click of a button. Just tap on the plus sign icon, then type in the name of the contact you want to add.

## **Download free Adobe Photoshop 2022 (Version 23.0)Activation {{ New! }} 2022**

Whether it's a wedding, a birthday party, or a family portrait, Photoshop is the tool to use when you want to create captivating images. It's an easy image editing program that you can use to change the color, brightness and contrast of your images, and add special effects like shadows, highlights, and blending layers. Photoshop CC allows you to change the color of any object in a photo, make a photo more interesting with effects like blurring, and add a variety of special effects. You can even create your own custom filters and textures, as well as use the program to create and edit special

effects like video and motion graphics. Photoshop's Content-Aware Move tool lets you pick up and move a selection of an object in one of your images, and then paste it into another image. It quickly and easily lets you move any object in an image, and it may even be able to geometrically correct it as you move it around. The other major part of Photoshop is the Camera Raw plug-in. This is the default image-editing software for most new digital cameras and RAW file converters. You can use Camera Raw to set up an image for conversion and complete the following operations: change the white balance for the image, correct exposure, increase or decrease the contrast, and enhance color. There are many other settings that you can play with, such as sharpening, removing noise, and adding noise. You can even crop, rotate, and remove parts of the image that were not captured. You can also morph one image into another. 933d7f57e6

## **Download Adobe Photoshop 2022 (Version 23.0)Keygen For (LifeTime) Full Product Key {{ lAtest versIon }} 2023**

Think about your favourite designers — how would they make you feel? Would they make you feel challenged, enthralled, even inspired. I'm convinced now that it's not about the tools as much as it is about the experience of using them, and how they inspire you. It's about the connection you make with the tools. So it comes as no surprise that Adobe is expanding on its new powerful feature set. Here's the new features you can expect in Photoshop CC 2021 and Photoshop Elements and Photoshop for iPad, arriving in 2021 first, which realises some of the best features mentioned earlier.> Adobe Photoshop Features So here are the best features to expect for the year ahead: An important new feature is that all new Photoshop editors will be able to run on macOS Mojave. They will no longer have to use the carbon app bundle, despite the fact that this app bundle has been popular and is supported by the whole community. We've seen some high profile users for example, who have elected to be on the Mojave/Catalina platform, feeling that it's a cleaner, newer platform, better for performance and it's even more stable. Since it's a Mac app, they'll deliver the best performance, and the best tooling experience, including the new and upcoming Mac Performance feature. Similarly, macOS Mojave is also going to be supported by Photoshop and other Creative Cloud products. And, finally, released with macOS Mojave, are some exciting new features on how Photoshop will display on your Mac — including retaining the HIG and utilising much faster graphics, rather than the previous Carbon.

download adobe photoshop 7 portable adobe photoshop cc 2021 free download for windows 10 adobe photoshop 2021 free download for windows 10 4 6 photoshop action download adobe photoshop notes pdf free download adobe photoshop 2022 neural filters download adobe free download photoshop adobe photoshop 9 free download adobe photoshop elements 12 download new photoshop app download

According to the Adobe statistics, over 30% of the revenues in the digital-creative industry are generated by the 20% of the population who use Photoshop. The new features for the 2023 version of Photoshop Elements introduces more collaboration possibilities, enabling the millions of photographers in a global creative community to work on files together, collaborate and review all the content instantly online through your smart device. Supplemented with the cloud Support and the new Plug-In Framework, Photoshop Elements 2023 makes creating powerful graphic websites from Photoshop and mobile easy. It's no wonder so many designers spend hours editing images–After all, who wouldn't want to make their photos better with some added effect or tool? The work of creating powerful commercial websites for companies, ecommerce sites, Web stores and other professional projects can take time. Whether the new mobile-friendly version of Photoshop Elements is joining your big night out or you are working on a tight deadline, this new smart web adaptation of the desktop software offers a solution to many of the workflow problems you may have had previously. Using the new features that streamline your workflow, you can make the most of your time working on projects, versus getting lost in the details of the editing process. With smart integration across devices, you'll always be ready to edit your images, compose a presentation, or fix a mistake using the best tools and application at your fingertips. From creative work in Adobe PhoneGap to design templates for web design pros, you can easily create a professional-quality

website in Photoshop.

To move a layer, use the Move Tool (the arrow symbol). To resize your layer, either use the rectangle tool, or the Free Transform option, on the Move Tool. If your layer is locked or masked, you can still resize parts of it. If you're using the old PSD file format, the Save as a PSD option is really handy. It makes exporting large documents much easier -- you'll be able to open up the files in all the different software you use Many Photoshop users notice that they are frequently using the same layer several times. This is a handy way to save time if you're working on a large project. By using layers wisely when working on large projects, you'll find yourself basically wasting less time in a single editing session. Save your files to Photoshop's native format using the Save button at the left side of Photoshop. Files can be saved a variety of ways. You can choose to save your file as a Photoshop PSD, a Photoshop JPEG, a Photoshop TIFF, or a Photoshop JPEG/TIFF (PSD1.7). Check out our Photoshop Tutorials to learn more about saving files in Photoshop. But as the photo editing market shrinks as users switch to smartphones and tablets for casual image creation, an Adobe decision to support macOS only means that Mac users will be out of luck. For those who want the full package, the company's Windows-only Photoshop Elements uses an unlimited license. The company is planning to release an iPad and Android version this year. And although Photoshop is most notable for its photo tools, it's not the only consumer photo-editing solution available. In recent years, the desktop software has seen significant competition from Wondershare and

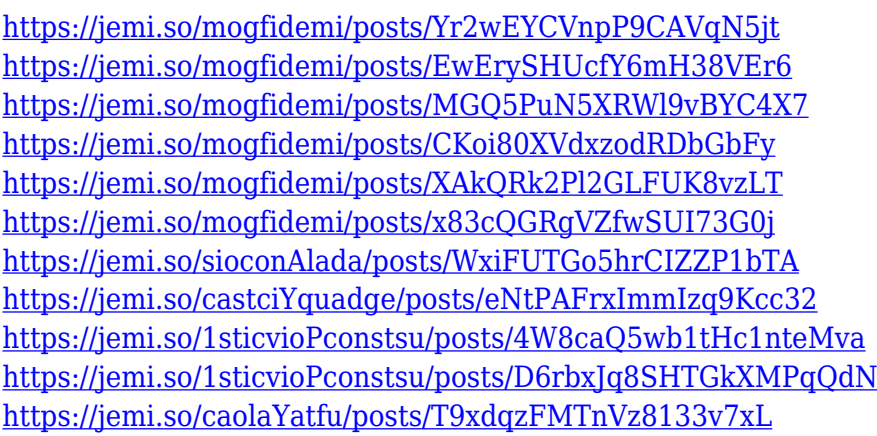

"With Share for Review, we are bringing the power of Photoshop's selection capabilities to the web to enable users to easily correct difficult objects like a cat on a chair," says Rajat Bhargava, vice president, Photoshop. "By using the web's powerful real-time editing capabilities, this 1.5 MB image editing app provides the ability to edit and share entire photos and never miss a single one." Photoshop on the web can also directly edit vector images, unlike desktop versions, which require a user to typically convert the image into a raster image first. Photoshop on the web can handle entire layer groups, which significantly simplifies how users combine images with complex layers with underlying image assets. Additional features include powerful selection tools, improvements to image adjustments in Adobe Camera RAW, the ability to use Live Paint, robust selection editing, increased fill options and other improvements, making editing images in a browser even easier than ever. Adobe Photoshop Elements is the latest offering in the company's Elements line of photo editing software. Photoshop Elements is a consumer-focused, scriptable editor for photos and graphics that is distinct from the professional version Photoshop CS6 . It has a fewer features and a simpler user interface than the full-fledged Photoshop CS6 . More on the latest Photoshop CS6 features . Photoshop Elements actually was built on technologies used in Adobe Photoshop CS5,

software that generally runs on a Microsoft Windows 7 or later PC and supports a variety of applications built in Adobe Creative Suite 3 and later.

Adding text to your articles is a lot easier than it sounds. Photoshop's new Typeface Panel makes it a whole lot easier to select any face from over 300, customize it to your liking, and export it as a font file. Beware of copyright issues, where you don't want to copy lines from other sources, but feel free to copy fonts for your own use. The easiest way to add a border to a photo is by applying a rectangular selection around the object you want to frame. First, consider the color of the border. If it's one flat color, use that for the border. For a picture of a person, you can use a solid black line. If the object you want to frame is colorful, such as a city scene, use the gradients and patterns in the Type Inspiration panel. You can even use a selection of one of them. Whether you're an indie filmmaker, a band or a graphic artist, Adobe InDesign gives you the quickest way to tell stories through moving images. Your creations can communicate emotion, share magical sensations, and capture the inspiration that drives your passion. Now, Adobe is helping you express your ideas the only way you know how: by creating and sharing hyper-realistic images on the Web and the mobile apps. It is an intermediate level of Adobe Photoshop, and it is the most famous and the most commonly used version of Photoshop. Although the advanced features of Photoshop are much more abundant, the beginner will find it little complicated. With the use of the Photoshop, you can make multiple copies of the images. And also it provide you look of multiple layers editing. You can add or subract the layers to form the images as you wish.